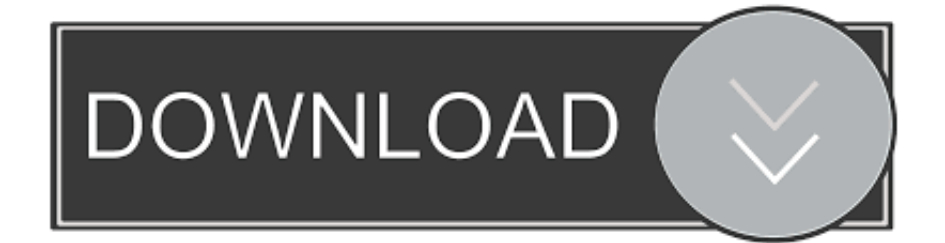

[Thu C Tinh Transform](http://bytlly.com/1a9qe1)

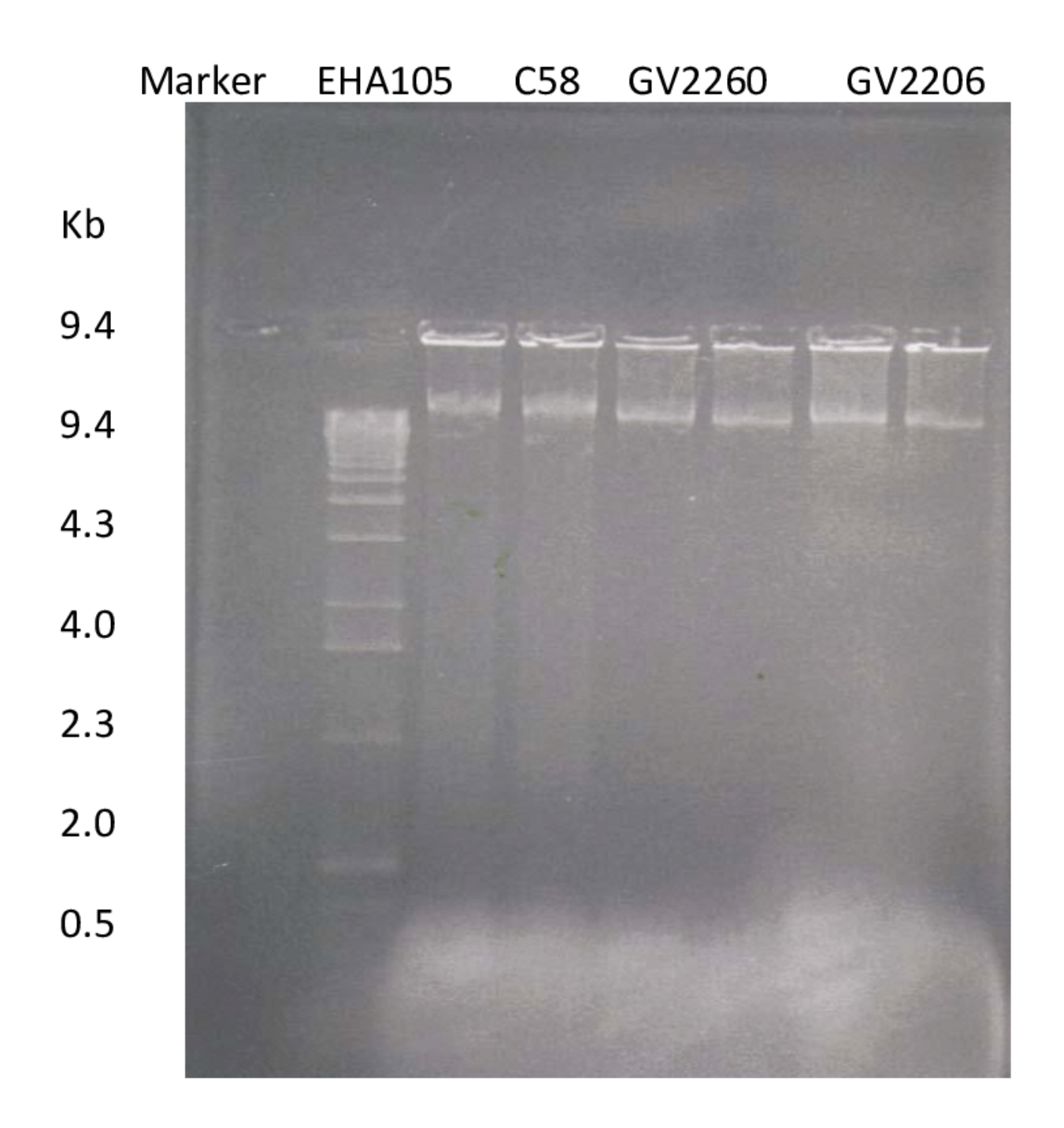

[Thu C Tinh Transform](http://bytlly.com/1a9qe1)

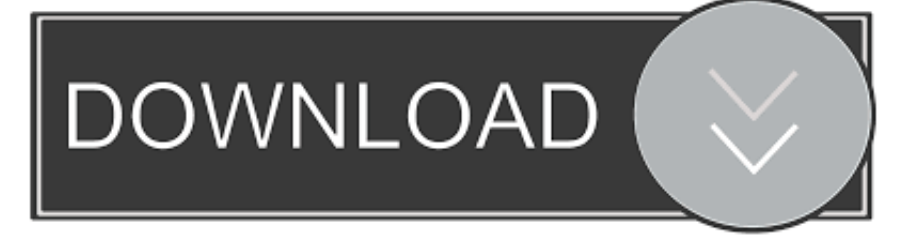

Mời ban đọc tiếp tục thử tài kiến thức với phần tiếp theo của series Trắc ... Câu 3: Thuộc tính transform nào sau đây sử dụng để xử lý một hiệu .... CSS3 tạo ra hiệu ứng chuyển đổi bằng cách thay đổi thuộc tính từ giá trị này sang giá trị ... Ví dụ thay gốc quay là ở góc thứ nhất: transform-origin: 0% 0% hoặc .... Trong bài viết này mình sẽ giới thiệu với bạn thuộc tính chuyển đổi transform trong CSS3 để biến các phần tử thành 2D hoặc 3D, cùng với các .... Transform trong CSS là những thuộc tính dùng để biến hình cho các ... Nếu tham số thứ hai trong skew() không được chỉ định, chương trình sẽ .... The transform-origin property allows you to change the position of transformed elements. 2D transformations can change the x- and y-axis of an element.. Xử lý hiệu ứng 2D Transform trong CSS3, một số thuộc tính như translate scale skew skewX skewY và matrix trong CSS3 và các ví dụ.. Dossey, B., Keegan, L., Guzzetta, C. and Kolmeier, L. (1995) Holistic Nursing: A ... (Mobi Ho, transl. from the Vietnamese text, Phep la cua su tinh thuc, 1974.. With the CSS transform property you can use the following 2D transformation methods: translate(); rotate(); scaleX(); scaleY(); scale(); skewX() .... ... hidden; -webkit-transform: rotate(0deg) skewY(0deg); -webkit-transform-origin: 50% 10%; ... ket thuc CSS la day --> NCT SCHOOLS

 .... 62. Ibid. 63. "Bao cao tinh hinh van nghe si di thuc te" (Report on the situation of artists and writers going down to the people), Ministry of Culture, dossier 901.. UBND Tinh Bac Lieu; Bao Cao (Tinh Hinh Thuc Hien Cac Chuong Trinh Do ... Voth; Putting People First and the Transformation of the Bureaucracy in Rural and .... Các tính chất của biến đôi Z (dưới đây) có cách diễn giải rất hữu ích trong bối cảnh ... ví dụ 2), điều này có nghĩa là đường C phải bao vây tất cả các cực của X(z). ... biến đổi Z như vậy thu được bằng cách giới hạn z nằm trên hình tròn đơn vị. ... the relationship between Laplace transform splane to Z-plane of the Z transform.. ... (cung nhau co tinh lam viec chay luoi), adding that is a form of struggle for the interests of workers in capitalistic enterprises (mot hinh thuc dau tranh doi quyen .... UIView có thuộc tính transform có kiểu là CGAffineTransform cho phép xoay đối tượng, phóng to, thu nhỏ và dịch chuyển. ... CGAffineTransform(a: CGFloat, b: CGFloat, c: CGFloat, d: CGFloat, tx: CGFloat, ty: CGFloat) .... Online Course - LinkedIn Learning. Outbound sales advisor recommendation letter. vixmr. Stay healthy using our transformation kit. vitrainers.. The transform-function CSS data type represents a transformation ... a c b d. The function is applied to an element by using matrix multiplication.. Tổng hợp và phân loại tất cả các thuộc tính của CSS theo các nhóm Color, Background và Borders, Box, Text, Fonts, Table, Animation, Transform, Transition, v.v.. ... xếp nội dung theo chiều dọc của phần tử, 1. z-index, Thiết lập thứ tự xếp chồng nhau của phần tử position, 2 ... modified 28/02/2016. Khoá học Lập trình C 0 .... Bài này xin giới thiệu về 2 bộ thuộc tính rất tuyệt vời của CSS3 là transform và transition đồng thời là một ví dụ gallery nhỏ với sự kết hợp của 2 bộ thuộc tính .... Tran Ho, "Ve Su Lac Hau Ve Nhan Thuc Ly Luan Kinh Te", Tap Chi Cong San, no. ... would consist of three great phases: 1976-80 ("socialist transformation" of the ... Chu Nghia Xa Hoi—Tinh Chat Lau Dai Va Phuc Tap", Tap Chi Cong San, no.. ... see Martin Bernal, "The Nghe Tinh Soviet Movement," Past and Present. ... The earliest Vietnamese anti-colonial activist to promote the transformation of colonial ... Huynh Thuc Khang recounts in his Con Dao prison memoir how, in 1908, ... f559db6386

[Download Dukto R6 Wireless File Transfer Offline Setup Windows 10, 8, 7](http://tionejepas.over-blog.com/2020/03/Download-Dukto-R6-Wireless-File-Transfer-Offline-Setup-Windows-10-8-7.html) [Deck out your system with a free Wallpaper Clock](http://myupitdewi.over-blog.com/2020/03/Deck-out-your-system-with-a-free-Wallpaper-Clock.html) [Coca-cola vuelve a sus origenes](http://ulesolin.over-blog.com/2020/03/Cocacola-vuelve-a-sus-origenes.html) [Best Bluetooth earbuds in Australia: the top wireless earphones for 2019](http://inecmas.yolasite.com/resources/Best-Bluetooth-earbuds-in-Australia-the-top-wireless-earphones-for-2019.pdf) [Autodesk SketchBook PRO 2020 Full Version with Crack](http://teocelipo.over-blog.com/2020/03/Autodesk-SketchBook-PRO-2020-Full-Version-with-Crack.html) [Love Story Games: Vampire Romance Mod](http://passterlinkku.over-blog.com/2020/03/Love-Story-Games-Vampire-Romance-Mod.html) [Marketing Day: A featured snippets primer, YouTube updates creator guidelines more](http://kingprefam.yolasite.com/resources/Marketing-Day-A-featured-snippets-primer-YouTube-updates-creator-guidelines-more.pdf) [BeeTV APK Latest Version For Android IOS, PC FIRESTICK](http://naatiwahrnorth.over-blog.com/2020/03/BeeTV-APK-Latest-Version-For-Android-IOS-PC-FIRESTICK.html) [Wavepad Sound Editor 9.14 Crack Latest Version Free](http://chracindewa.over-blog.com/2020/03/Wavepad-Sound-Editor-914-Crack-Latest-Version-Free.html) [RemoveWAT 2.2.8 Windows 7 Permanent Activation Full Download](http://tihapenpee.over-blog.com/2020/03/RemoveWAT-228-Windows-7-Permanent-Activation-Full-Download.html)